# *Zadaci za vježbu:*

1. Napiši program koji prilikom pokretanja na ekranu ispise "Hello world"

### print"Hello world"

2. Napiši program koji u istom redu ispisuje: "Danas je super dan", Učimo informatiku"

Ovaj zadatak možemo riješiti na dva načina.

#### Naredbom **print ili uvođenjem varijable**

Varijabla je memorijska lokacija simboličnog imena u koju se sprema vrijednost nekog podatka. Varijabla se sastoji od imena, adrese i vrijednosti.

Glavni postulati varijable su sljedeći:

- a) Ime variajble smije sadržavati samo brojeve, velika i mala slova engleske abecede i donju crticu
- b) Ime ne smije početi s brojem
- c) Python razlikuje velika i mala slova

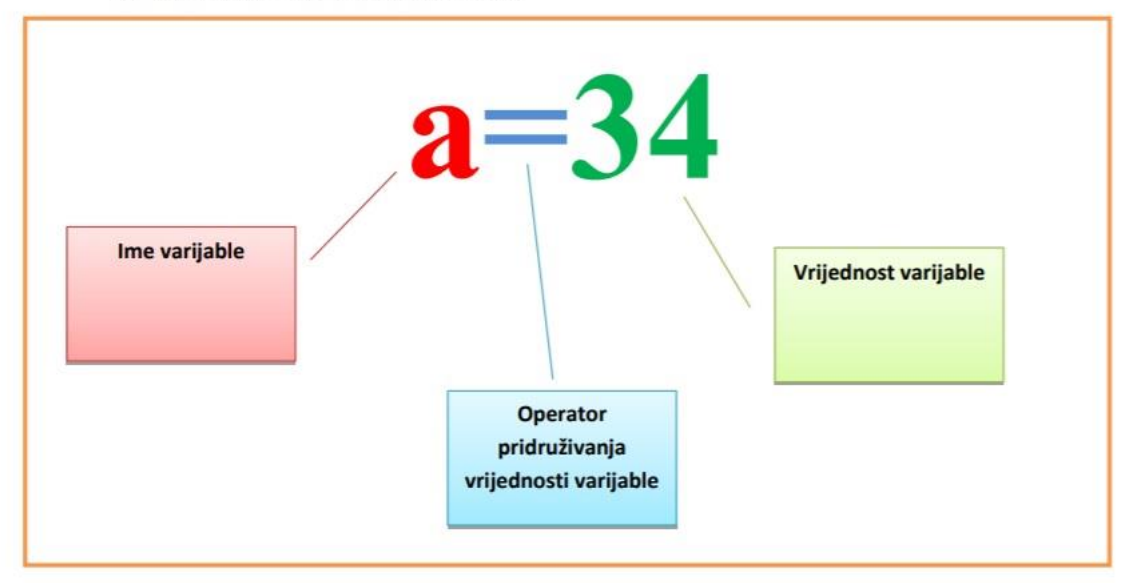

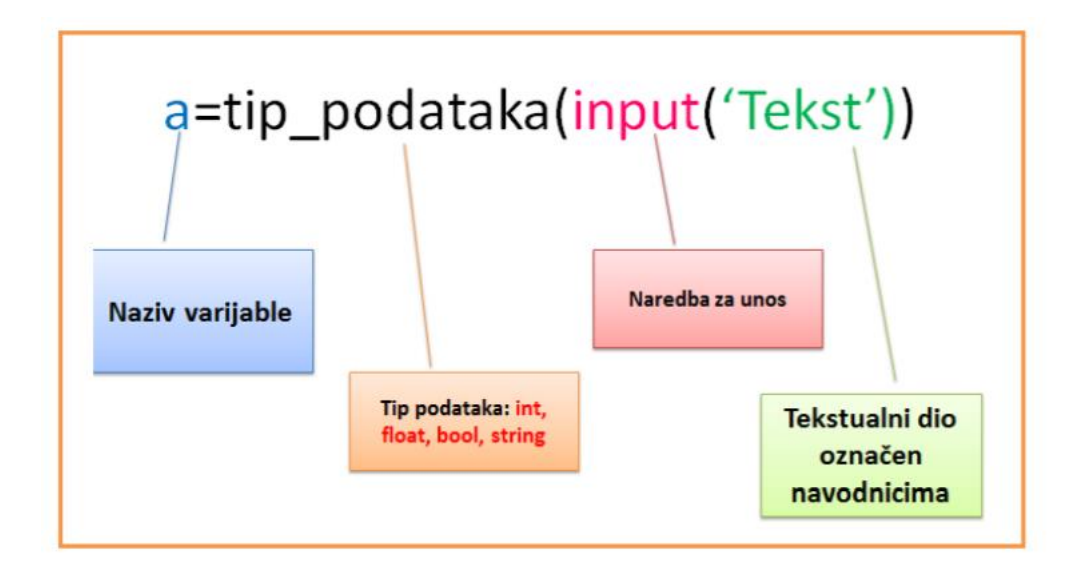

### 1. način

print "Danas je super dan", "Učimo informatiku"

ili bashka kata ta 1990 na kata ta 1990 <mark>ili</mark>

# 2. način

a="Danas je super dan" b=" Ucimo informatiku" print a,b

3. Napiši program koji od tebe traži da upišeš svoje ime i dan u tjednu. Program ispisuje: "Drago mi je *(vaše ime)*, danas je *(danasnji dan u tjednu).*

> a=raw\_input ("Upisi svoje ime") b=raw\_input("Koji je dan u tjednu?") print "Drago mi je ", a, "Danas je", b

4. Napiši program koji te pita da uneseš broj kilometara, program ispisuje koliko je to metara. (1km ima 1000m)

```
a=int(input("Upiši broj metara"))
print a, "kilometara iznosi ", a*1000, "metara"
```
5. Napiši program koji od tebe traži da uneseš svoje ime, školu i razred u koji ideš.

Program ispisuje: "Ja se zovem *(vaše ime)* i idem u *(razred)* , *(škola)*. Program sve ispisuje u jednom redu.

```
a=raw_input ("Upisi svoje ime")
b=raw_input("U koji razred ideš")
c=raw_input("U koju skolu ideš")
print "Ja se zovem",a, "idem u ", b, "razred. Moja škola je ", c
```
\*Bonus zadatak -U kamion stane 8 paketa, kamion može ići onoliko puta u danu koliko mu mi kažemo da ide. Napiši program koji računa koliko najviše paketa kamion može prenijeti u toku tog radnog dana.

a=int(input("Koliko puta na dan kamion vozi? ")) print "kamion dnevno preveze", a\*8, "paketa"